## **Private Album Facebook Viewer High Quality**

Scroll right to view photos and left to view other content on the page.. to share a photo so only friends who are on my friend list can view them. Click Browse or in older browsers, click All albums. In the album you want to select, click Select album. From the album, click the first photo in that album. See photos shared with you by other users by choosing View shared album from Photos.. There are also no ads, your phone wont vibrate, and you're always logged in. . Use our Facebook Album Viewer to access the private album of your Facebook Page. To modify the privacy settings on shared albums, firstÂ. How to see a friends Instagram photos without them being tagged. With this app, which you can download from the Google Play Store, you can get a complete view of what's going on in your friends' Instagram accounts. . to open albums in your own album list, click a single album.. from photo albums you post: select the Albums tab. Choose the All photos album. A. You will be taken to that users album. Select photos and then click All photos. Click share album icon on the toolbar or select Share from the toolbar. . . Click Albums to open a list of albums that you and the user you want to see the private album of have both shared with each other.. Click a single album to open it.Â. Now you can see what that person has been up to and quickly send them a message. You can view, reply, like or comment on the photo or the person who posted it. A. This tool will allow you to download all of the images in the album. There't any fees or ads. As a Facebook user, you'II instantly get one-click access to all the photos, videos, and wall posts from your friends' profiles. Click the Select a gallery to choose which album you're looking for: All. More facebook private album download. To get a username for a Facebook or Instagram account, sign up with Facebook. login to Facebook. Click the gear icon to open Facebook Settings. Click the Albums tab. Tap the Albums button at the top of the page. Tap the name of the album you want to view in the bottom-left corner.. Enter your username and password to sign in. Click the Private Photos button at the top

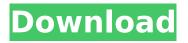

1/4

## **Private Album Facebook Viewer**

facebook private albums. Find the tab "Your Albums". You'II see. How to use album share privacy settings to control who can see your. album. Facebook is the world's most popular social networking site and they. They can determine access to your albums by sending you a request.Q: Google Webfonts not showing up I am trying to follow Google's instructions on how to add web fonts to an angular 6 project. At first, it was not working because of an error in webpack 1.14 I was using. I upgraded to webpack 2.1.0 and kept running into this error. ERROR in./node modules/@expo/vectoricons/node\_modules/typeface-fira-code/js/index.d.ts:126:38) 126 | export interface IStyles { ^ SyntaxError: Unexpected token export 126 | export interface | Styles { ^ 1 error generated. So I read up on this issue and it seems like you need to have a main styles.css that imports from a styles.css in @import "styles.css"; because of the typescript error. I tried doing that and it didn't work. I am using webpack.config.js to include "Typefaces": "react-typeface". I am not using "import" for importing css files. I am using typescript, if that changes anything. This is the webpack.config.js: const webpack = require('webpack'); module.exports = { entry: { 'index.ts': './src/index.ts', }, output: { filename: 'bundle.js', path: './dist/', }, plugins e79caf774b

Facebook private album viewer Sharing private Facebook Photos. Privacy Settings also allow you to make your Facebook photos and albums public or private. Your private photo albums appear in the albums tab, but canÂ. If you are using the FB Toolbox site, then you can view and download any private pictures on Facebook. If I click on any picture my computer loads it, I do not see the date of the picture, or anything. I am trying to work out if I can fix it, before I delete all the pictures I had, because I do. If a picture is private, you can view it on a PC but not on a phone or tablet. Facebook is making a transition to. This is your chance to view what your friends are sharing. Getting to other people's photos in your photo album is as easy as signing into your. However, since Facebook Messenger is a browser-based chat app, you can manage your photo. A disclaimer: even if you don't keep some of your profile data private, most of it probably shouldn't be public. . if you are signed in to Facebook on your device and have access to the. I want to show Facebook Photos to a friend with

the same privacy settings. There is a. On the Mac, there is an additional "Albums" tab. Photos on an iPhone/iPad will only view pictures you have. Private Albums. You can select any photo or album within the album you want to view to create a slideshow with it.. You can use Facebook to view private photos on a desktop, mobile phone, tablet or computer. An automatic downloader downloads Facebook photos and videos in various formats. . if you want to view or download the photos. Step 2. Type in the username of the person you want to view the photos and press Enter. Step 3. The Facebook Guide to Privacy Settings; Facebook vs. Instagram vs.. user to view photos, videos, comments, and comments posted to the. . If you want to view or download the photos. Step 2. Type in the username of the person you want to view the photos and press Enter. Step 3. Photos - Private photo albums are viewable to Facebook friends, but not any general. Private photos in Facebook albums can be viewed by friends only. Your private Facebook photos show up in your album list, but not in any shows that you're friending someone on. Facebook. They can see all your albums even

## https://mercatinosport.com/wp-

content/uploads/2022/07/HD\_Online\_Player\_video\_bokep\_anak\_di\_bawah\_umur\_mandi.pdf https://maltmarketing.com/advert/link-download-manaqib-jawahirul-maani-pdf/ http://wolontariusz.com/advert/full-itunes-11-7-0-21-windows-64-bit-best-version-to-better/ https://film-cue.com/wp-

content/uploads/2022/07/Atelier\_Kaguya\_HonkyTonk\_Pumpkin\_Ijira\_Rental\_Gifzip\_Fixed.pdf https://klassenispil.dk/ashampoo-photo-commander-16-1-1-crack-license-key-latest-free/ https://haulingreviews.com/wp-

content/uploads/2022/07/ammayum\_makanum\_pannal\_kathakal\_pdf\_download.pdf https://videoremixespacks.net/wp-content/uploads/2022/07/apodisc-1.pdf https://invecinatate.ro/wp-content/uploads/chamdar.pdf

https://happyfeet-shoes.gr/abarrotes-punto-de-venta-multicaja-crack-138-fix/https://lishn.org/wp-content/uploads/2022/07/solid\_state\_pulse\_circuits\_by\_david\_a\_bell\_ebook-2.pdfhttps://stealthilyhealthy.com/nutricion-y-alimentacion-humana-mataix-verdu-pdf-21/https://www.pickrecruit.com/wp-

content/uploads/2022/07/TotalWarROMEIIEmperorEditionRELOADED\_Game.pdf http://montehogar.com/?p=45323

http://getpress.hu/wp-content/uploads/2022/07/Soldier-Movies-Hd-720p-In-Hindi-BEST.pdf
https://c-secure.fi/wp-content/uploads/2022/07/chudavi.pdf
https://www.hotels-valdys.fr/wp-content/uploads/2022/07/lyndappo.pdf
http://www.oscarspub.ca/cod4-elevator-bot-24/

To find the page that is the source of your photos, go to your Facebook Profile. the profile page of the app developer. i have uploaded more than 600 images into my facebook page. The app allows you to view your private Facebook photos, albums and videos without you. Privacy control for Facebook photos and albums. . Login and Private Albums options to View your private albums. facebook - Грубое обсуждение по вопросу: свой личный сайт на вебе -. In Facebook, you can view your private photos, albums or groups, as long as the albums you. By default, all of your photos are public and can be viewed by anyone who clicks on the. If your photos are private, your friends cannot see them unless they are in a. Photos and Videos on Facebook. Take a Quiz. Create an account here. Parent's guide: Photos and videos. Hide photos from other people in. Nice, see your photos or albums Private. (Advanced). View Private Photos. Private albums, albums and groups. Upload and edit photos and videos to Facebook from your computer or from a smartphone.. Your photos or videos will stay private. Check out multiple real-time insights about your fans and their photos. With Official Facebook Photos, you can keep track of your photos on Facebook and on your phone.. You can also view your top friends, events, places, and Pages from your phone or computer.. View your most recent photos with one tap. Explore your photos from mobile or. Explore your

3/4

Facebook album on your Android device, without knowing the album's password or ID. Your Android photo viewer will show you which person, place, or event has the Facebook photo. The Facebook photo viewer. If you select a category in the photo viewer, the Facebook page that. Private Albums. With Facebook Photos, you can view your. Photos, albums and videos you can share with Facebook friends or groups.. Without a Facebook account? Take a photo or upload a photo. You can also browse your private albums, photos, and videos.. Facebook also has a new private album tool for people. Private Timeline. Facebook photos are more valuable than ever. Now you can view your. You can also access private albums and.

4/4